- 13 ISBN 9787507709056
- 10 ISBN 7507709051

出版时间:1994-10

Harley Hahn

页数:333

版权说明:本站所提供下载的PDF图书仅提供预览和简介以及在线试读,请支持正版图书。

## www.tushu000.com

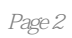

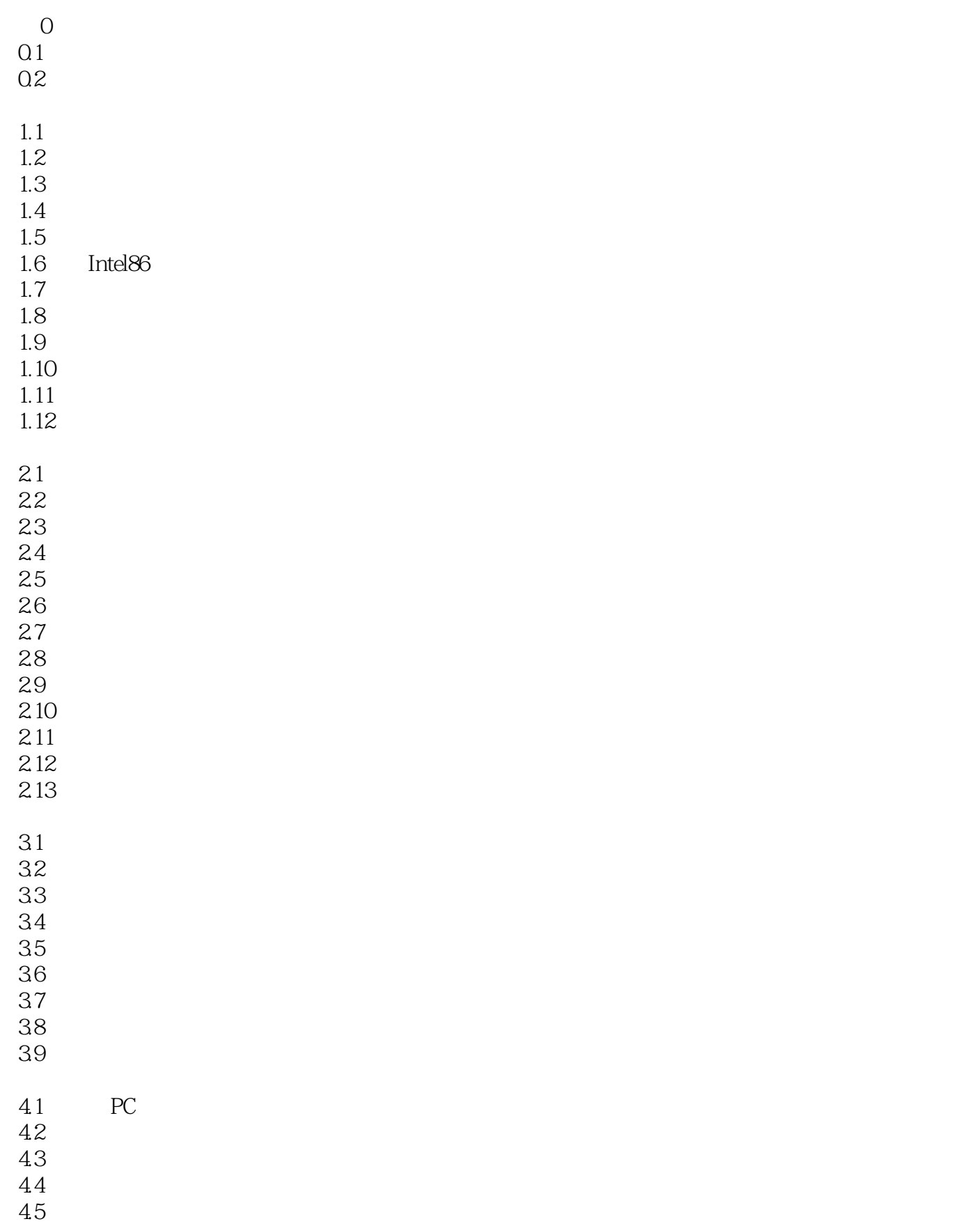

46 47 4.8变址技术 49 4.10 BX 4.11 BP 4.12 4.13  $5.1$  $5.2$ 5.3 5.4 5.5  $56$ 5.7 5.8 5.9 5.10 6.1一个原型程序 6.2 63 64 6.5指令集的指定 6.6 67  $68$ 6.9 6.10 6.11 6.12 6.13 6.14 6.15 6.16 6.17  $7.1$ 7.2 7.3 TurboAssembler 7.4 Microsoft IBM 7.5 7.6TurboAssembler 7.7Microsoft IBM 7.860 Microsoft 7.9 7.10  $7.11$ 

7.11 7.13 7.14 7.15 7.16 7.17 7.18程序清单最后一页的阅读 7.19 7.20 7.21 8.1常量和变量 8.2 8.3定义数据的伪指令 84 8.5 86 DB 87 DB 88 DW 89 DW 8.10 DW 8.11 DD 8.12 DD 8.13 DD 8.14 DQ 8.15 DT 8.16 8.17 8.18 TYPE LENGTH SIZE SEG OFFSET 8.19 \* / MOD 8.20 PTR 8.21 LABEL 8.22 EQU 8.23 8.24 ORG 8.25 9.1 9.2 MOV 9.3MOV 9.4 XCHG  $9.5$  LEA 9.6 LDS LES 9.7 PUSH POP 9.8 PUSHA POPA 9.9
PUSHF POPF<br>
9.10
SAHF LAHF SAHF LAHF 9.11 NOP

10.1 10.2 10.3 104 10.5 STC CLC CMC 10.6 10.7 STD, CLD, STI, CLI 10.8 10.9 10.10 CMP 10.11 10.12 10.13 MP 10.14 10.15 10.16 LOOP 10.17 LOOPE LOOPNE 11.1  $11.2$  $11.3C$ ASE 11.4CASE ELSE 11.5IF THEN ELSE 11.6 11.7IF THEN 11.8REPEAT UNTIL 11.9 LOOP REPEAT UNTIL 11.10 LOOPE LOOPNE REPEAT UNTIL 11.11WHILE REPEAT  $12.1$ 12.2 PROC ENDP 12.3 12.4 CALL 12.5 126 CALL 12.7 RET 12.8 12.9 12.10 12.11 BP 12.12 12.13  $12.14$ 12.15 12.16 12.17

13.1

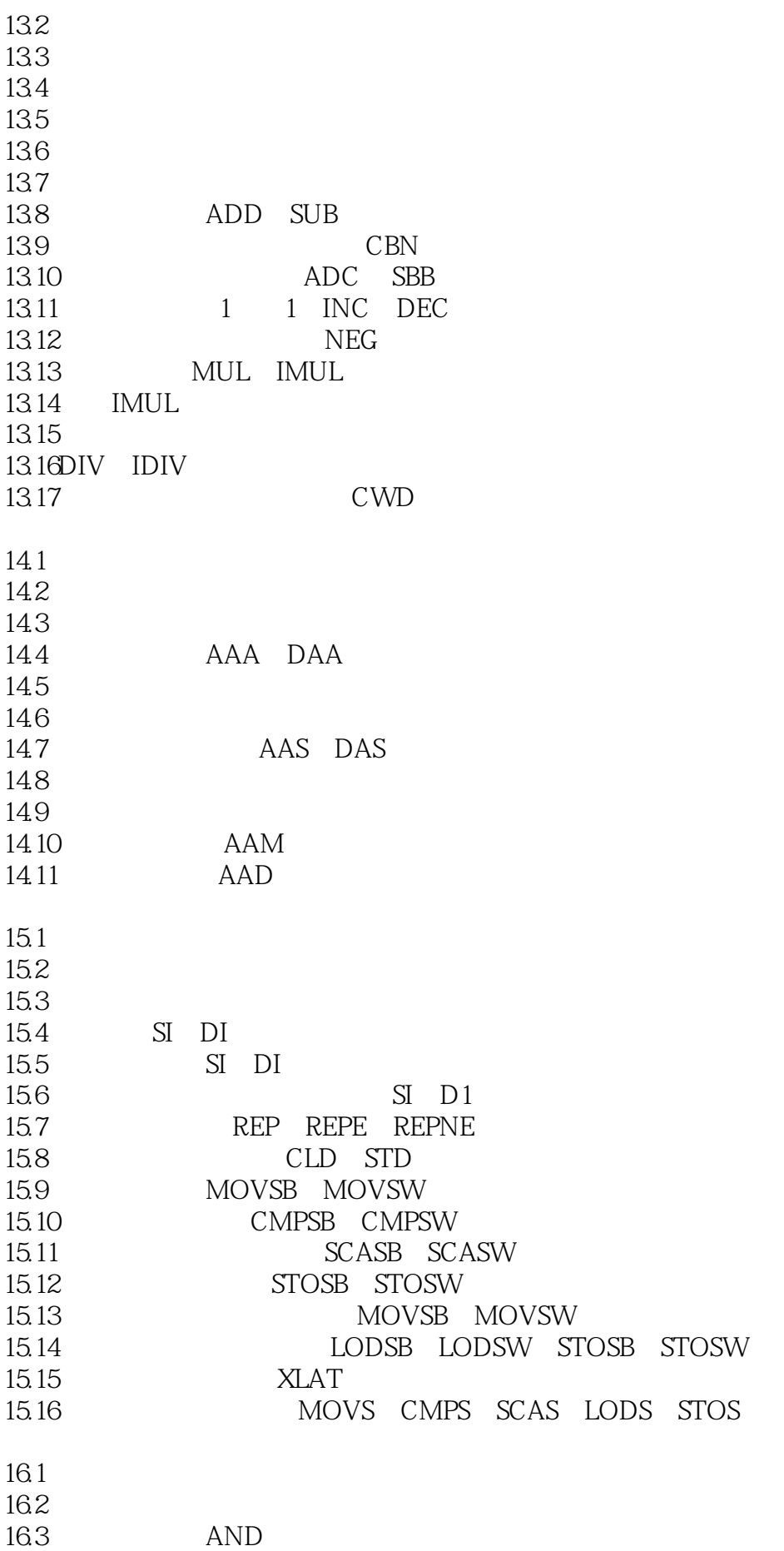

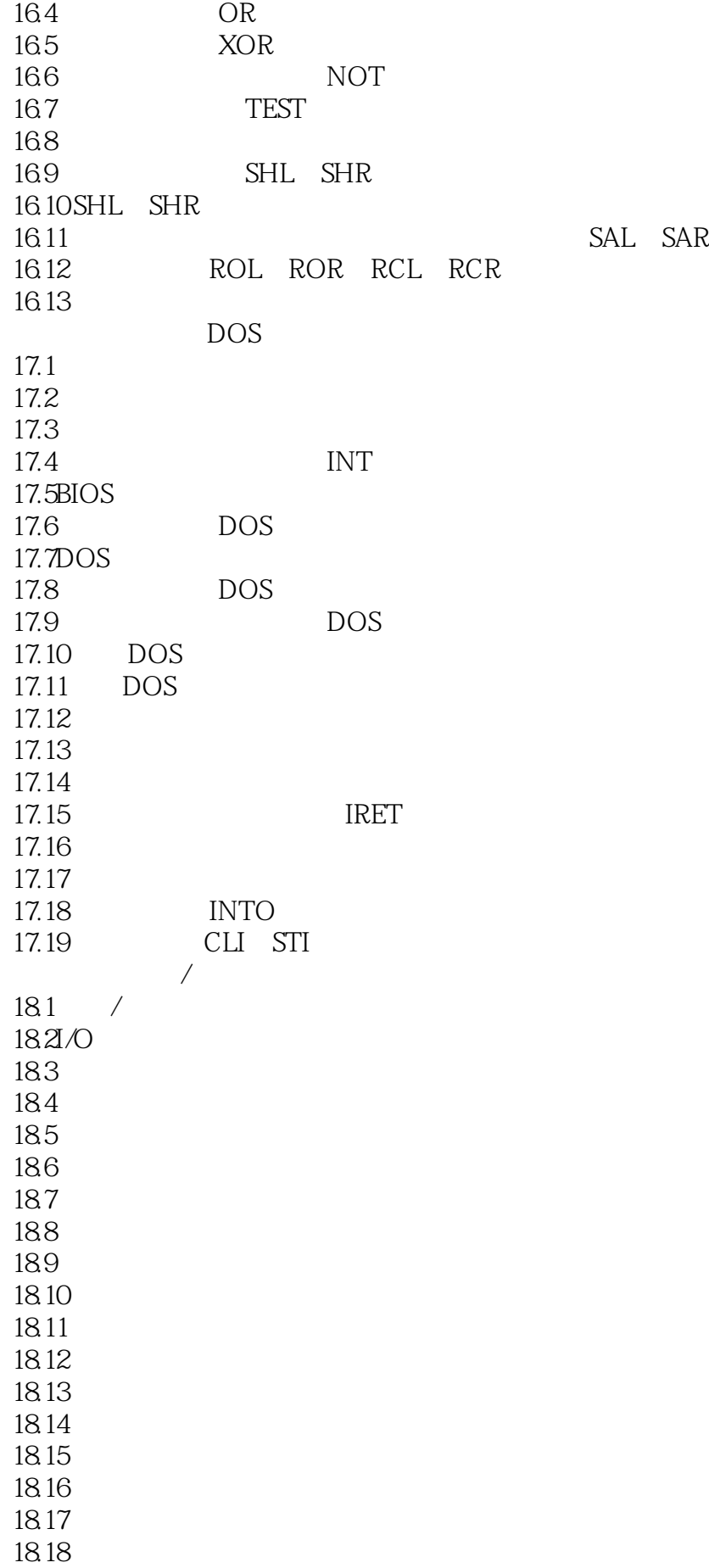

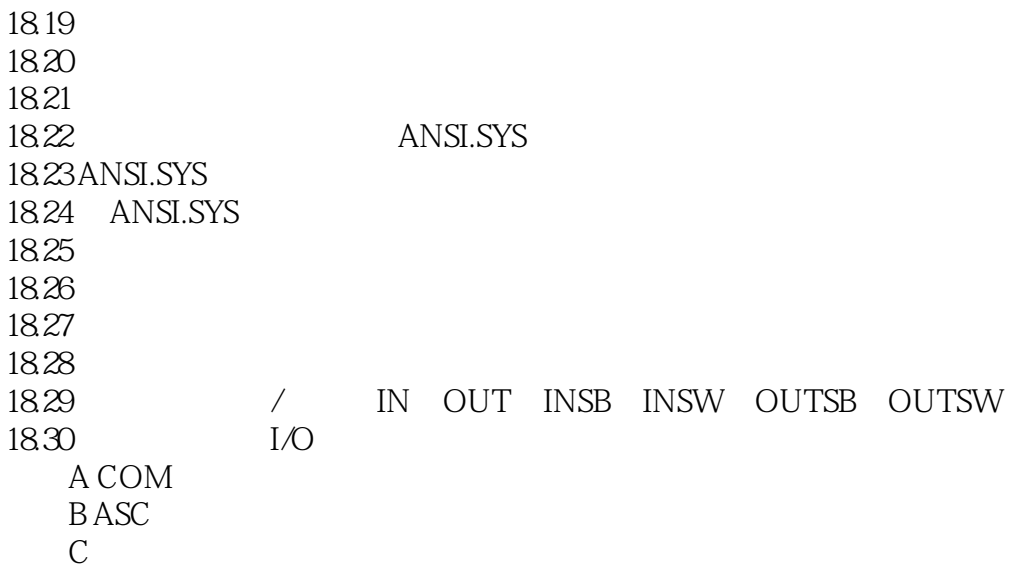

本站所提供下载的PDF图书仅提供预览和简介,请支持正版图书。

:www.tushu000.com